## Getting to Overdrive (Computer Version)

Go to the Ashland Public Library website at <u>http://libraries.ne.gov/ashland/</u> and hover over the "Online Resources" tab

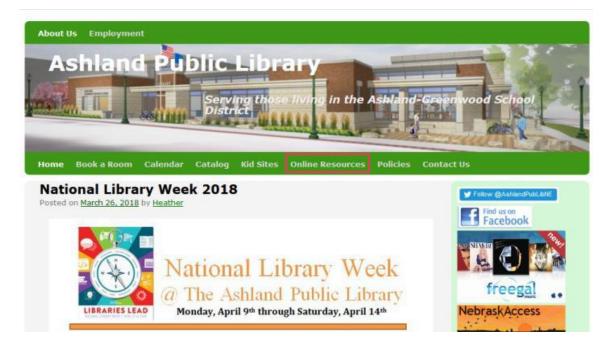

A drop-down menu will appear. Click on "Overdrive—Audiobooks and Ebooks" to get to the Nebraska Overdrive Website.

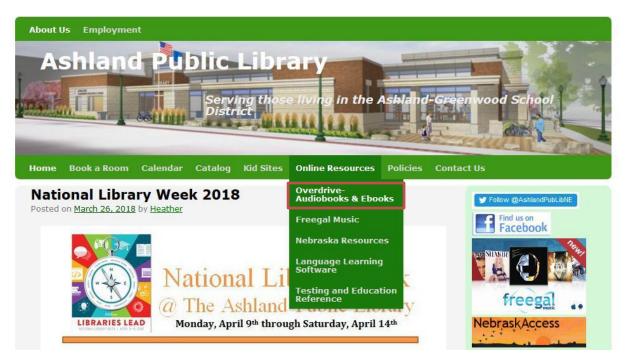

(The next page reviews some Overdrive icons before you start. The rest of the tutorial continues after that.)

### **Overdrive Basic Icons:**

> Search by title with the magnifying glass or browse categories with the dropdown menus

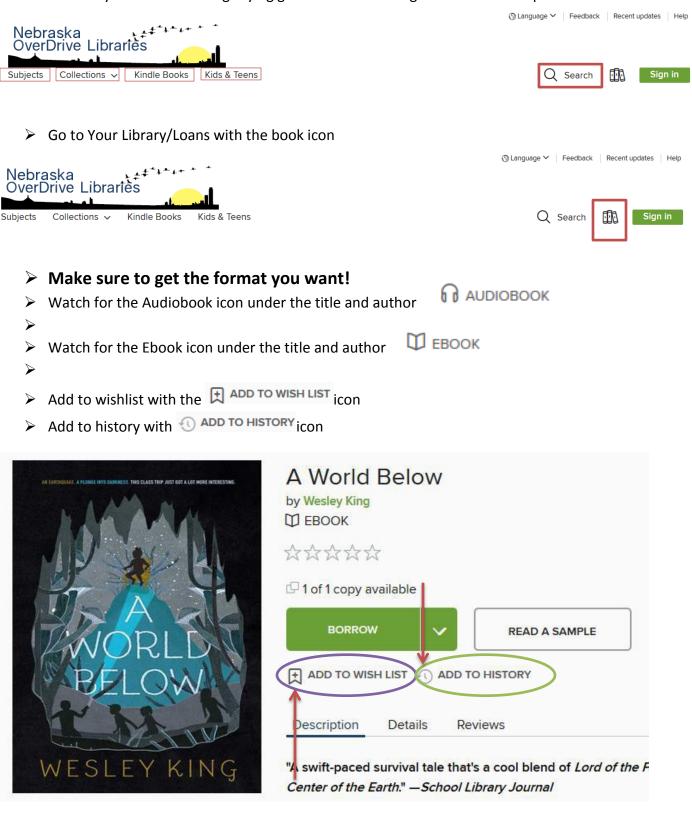

Return titles with the return icon

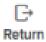

### Sign in to Overdrive

### The Overdrive website should look like this:

It will ask you to sign in. Click either button.

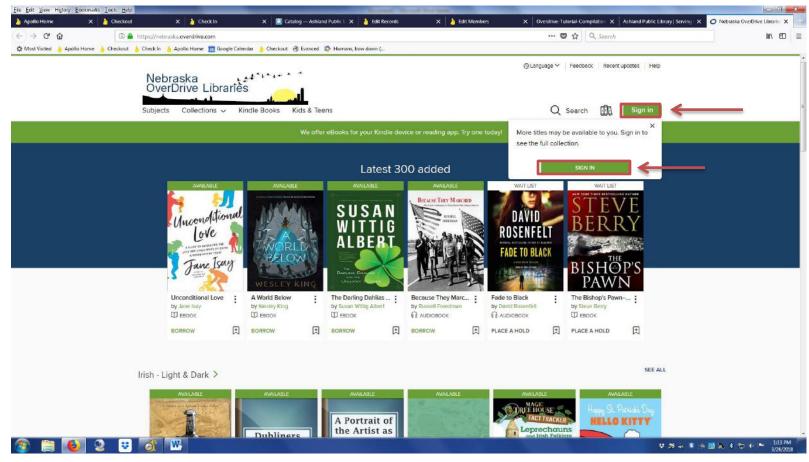

It will take you to the page below. Sign in with your library card by selecting "Ashland Public Library" from the drop down menu.

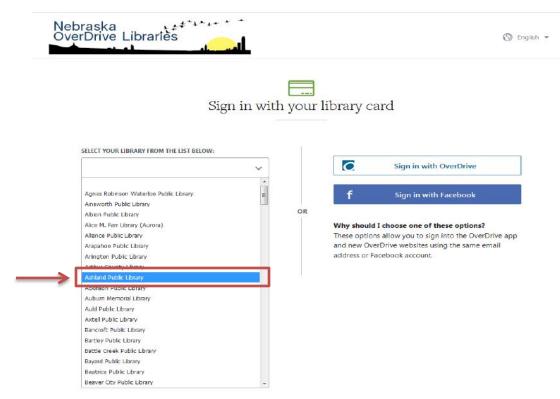

# Sign in with your library card

|   | SELECT YOUR LIBRARY FROM THE LIST BELOW: |    |                                                                                                    |
|---|------------------------------------------|----|----------------------------------------------------------------------------------------------------|
|   | Ashland Public Library                   |    | Sign in with OverDrive                                                                                    |
| _ | CARD NUMBER                              |    | <b>f a a a a a a a a a a</b>                                                                              |
| 1 | 211110000XXXXX                           | OR | f Sign in with Facebook                                                                                   |
|   | PHONE NUMBER OR PASSWORD                 |    | Why should I choose one of these options?                                                                 |
| 2 | 1234567 🔹                                |    | These options allow you to sign into the OverDrive app<br>and new OverDrive websites using the same email |
|   | REMEMBER MY CARD NUMBER ON THIS DEVICE.  |    | address or Facebook account.                                                                              |
|   | Cance 3 SIGN IN                          |    |                                                                                                    |

Nebraska

OverDrive Libraries

Fill in the fields for card number and phone number. The phone number will be whichever number the library has connected to your account when you signed up for a card. Finally, Check the box **if** you want the computer to remember your card number. Then click sign in.

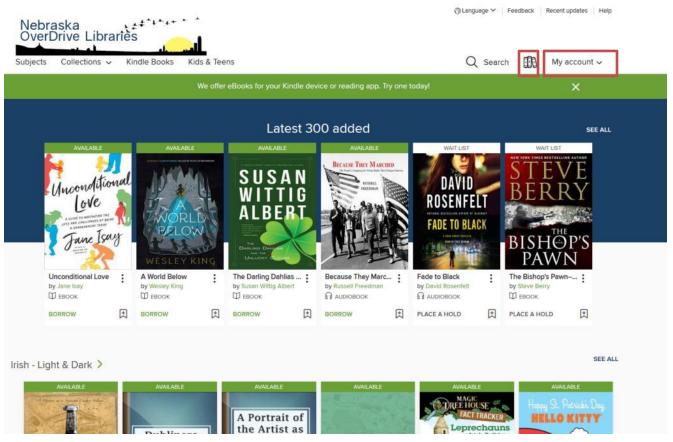

In the upper right corner, you can access your account or use the book icon to its left to access your loans.

### **Checking Out**

To check out, search for and select a title. For example: "A World Below" by Wesley King. Click the title for a summary, or just click "borrow" underneath-if you just click borrow, a "Go to Holds" button will appear under the title.

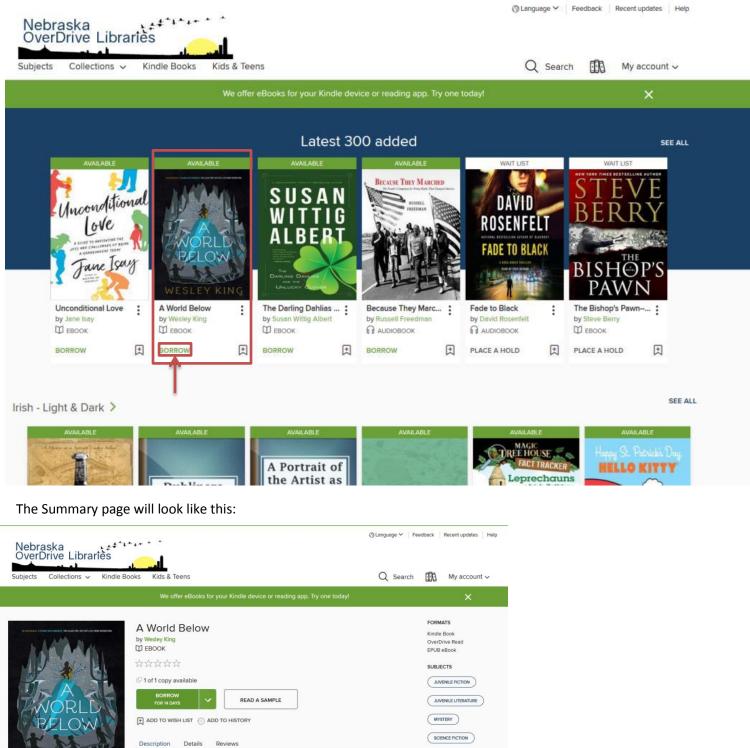

LANGUAGES

English

"A swift-paced survival tale that's a cool blend of Lord of the Flies and Journey to the Center of the Earth." — School Library Journal

"This richly imaginative field trip gone bad or amazing—depending on how you look at it—is a sharp meditation on the seemingly universal difficulties of being young, smart, and uncertain." —*BCCB* 

A class field trips turns into an underground quest for survival in the latest middle grade novel from the author of Edgar Award winner OCDaniel.

Mr. Baker's eighth grade class thought they were in for a normal field trip to Carlsbad Caverns in New Mexico. But when an earthquake hits, their field trip takes a terrifying turn. The students are plunged into an underground lake...and their teacher goes missing. The dropdown arrow next to the "Borrow" button allows the loan time to be shortened or extended. Fourteen days is standard.

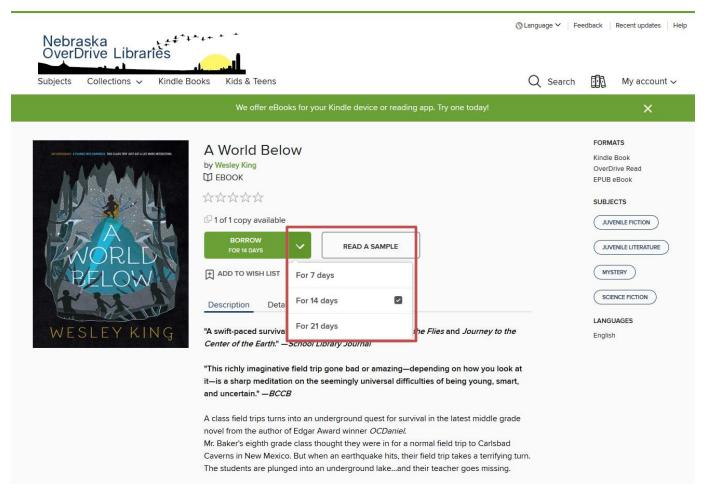

### After selecting the time for the loan, click "Borrow". Now it will show a "Go to Loans" button. Click it.

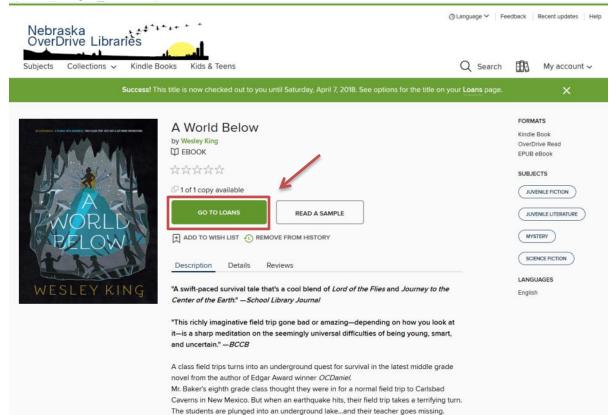

The screen will then give options for downloading the book.

|                                                           | We offer eBooks for your Kindle device o                 | r reading app. Try one today! | ×                                                                                                    |
|-----------------------------------------------------------|----------------------------------------------------------|-------------------------------|----------------------------------------------------------------------------------------------------|
| Loans                                                     | Loans                                                    |                               |                                                                                                    |
| Holds<br>Wish list<br>Rated titles<br>History<br>Settings | EXPIRES IN 14 DAYS                                       | ablet, and more.              | • "Read now with Kindle"<br>requires a kindle or tablet                                                                |
|                                                           | OR<br>WESLEY KING<br>Read now in 1<br>Downlo<br>EPUB eBu | prowser                       | <ul> <li>"Read now in browser"<br/>requires <u>NO</u> extra steps o<br/>downloads, just click and<br/>read.</li> </ul> |
|                                                           | Return                                                   |                               | <ul> <li>"Download EPUB eBook"<br/>requires Adobe Digital<br/>Editions</li> </ul>                                      |
|                                                           | STAY CONNECTED                                           | LANGUAGE<br>English           | powered by<br>OverDrive                                                                                                |

#### It will then look like this: Silvia Rodrigues Leonard Tam **Twenty Minutes Before** Shannon Woods Jordan Zanowitz THE BOY SAT ON A throne made of mushroom stalks Consider everyone on this list as missing or and branches, slung together in an arching, triangular shape deceased. Notify parents immediately. Pictures for and lashed tight with vines. Thorns and brambles had been identification of bodies may be required. missed in the soldiers' haste, and now they dug into his legs -Officer Daniel Brown and back, pinching and twisting and sharp. But the boy did not flinch. He was as motionless as the

Turn pages with a click and drag motion, or by using the left and right arrows on the right hand side of the keyboard.

throne he sat upon. The boy had dark hair that spilled down his face in dry, knotted clumps, reaching his shoulders. He was thin but muscular, with the narrow jaw of a thirteen-year-old protruding below pale, thin lips and black eyes. He was still considered a boy, even there in the unforgiving dark. But this boy was the King, and there was a judgment to be made.

His soldiers brought the offender before him, dragging

# Returning an Ebook or Audiobook

On the "Loans" page there is a small icon under each material that looks like this:

Select that icon.

|                                                           |                 | We offer eBooks for your Kindle device of                       | r reading app. Try one today! | ×                       |
|-----------------------------------------------------------|-----------------|-----------------------------------------------------------------|-------------------------------|-------------------------|
| Loans                                                     | Lo              | ans                                                             |                               |                         |
| Holds<br>Wish list<br>Rated titles<br>History<br>Settings |                 | You ca<br>EXPIRES IN 14 DAYS                                    | ablet, and more.              |                         |
|                                                           |                 | WESLEY KING<br>Read now in<br>Downic<br>EPUB eB<br>C:<br>Return | ad                            |                         |
| MY ACCOUNT<br>Loans                                       | SUPPORT<br>Help | STAY CONNECTED<br>Member libraries                              | LANGUAGE<br>English           | powered by<br>OverDrive |

Đ

Return

A dialog box will pop up and ask if you are sure you want to return the title early. Select "Return Title".

| ioks | Kids & Teens         |                      |                     | Q Search    |
|------|----------------------|----------------------|---------------------|-------------|
|      |                      |                      |                     |             |
| Loa  | RETURN TITLE         |                      | $\times$            |             |
|      | Are you sure you wan | Read now with kindle | CANCEL              | unt limits. |
|      |                      | C-<br>Return         |                     |             |
|      |                      |                      |                     |             |
|      | STAY CONNE           |                      | LANGUAGE<br>English |             |

After clicking "Return Title" the "Loans" screen returns. Congratulations, you have returned the title!

| Edit Yiew Higtory Bookmarks Jools He | ();                                       | Contract of the local division of the local division of the local | No. of Concession, Name             |                                                                     | and a                          |
|--------------------------------------|-------------------------------------------|----------------------------------------------------------------------------------------------------|-------------------------------------|---------------------------------------------------------------------|--------------------------------|
| pollo Home 🛛 🗙 🍐 Checke              | sut 🛛 🕹 Check In                          | X 🔣 Catalog — Ashland Public 🛛 X 💧 Edit Records                                                                                                    | 🗙 🚺 Edit Members                    | X Overdrive Tutorial Compilation X Ashland Public Liberry   Serving | X O Loans - Networke OverDrive |
| - C & .                              | https://nebraska.overdrive.com/account/ne | ana                                                                                                    |                                     | 😇 🏠 🔍 Search                                                        | III\ E                         |
| est Visited 💧 Apollo Home 🍐 Checkou  | z 👌 Check In 👌 Apollo Home 🎹 Google Calen | adar 🍐 Checkout 🛞 Ivanced 🥵 Humans, bow down (                                                                                                    |                                     |                                                                     |                                |
|                                      | OverDrive Libraries                       | 4*4*+* *<br>5                                                                                                    |                                     | ③Larguage ∽   Feedback   Recent updates   Help                      |                                |
|                                      | Subjects Collections - Ki                 | the second second second second second second second second second second second second second second second se                                                                                                    |                                     | Q Search ∰ My account ∽                                             |                                |
|                                      |                                           | We offer eBooks for your Kindle device of                                                                                                    | reading app. Try one today!         | ×                                                                   |                                |
|                                      | Loans                                     | Loans                                                                                                    |                                     |                                                                     |                                |
|                                      | Holds                                     | You car                                                                                                    | n borrow 6 more titles. See all acc | sount limits                                                        |                                |
|                                      | Wish list                                 |                                                                                                    |                                     |                                                                     |                                |
|                                      | Rated titles                              | You do not have any titles chec                                                                                                    | cked out.                           |                                                                     |                                |
|                                      |                                           |                                                                                                    |                                     |                                                                     |                                |
|                                      | History                                   |                                                                                                    |                                     |                                                                     |                                |
|                                      | Settings                                  |                                                                                                    |                                     |                                                                     |                                |
|                                      |                                           |                                                                                                    |                                     |                                                                     |                                |
|                                      |                                           |                                                                                                    |                                     |                                                                     |                                |
|                                      |                                           |                                                                                                    |                                     |                                                                     |                                |
|                                      |                                           |                                                                                                    |                                     |                                                                     |                                |
|                                      |                                           |                                                                                                    |                                     |                                                                     |                                |
|                                      |                                           |                                                                                                    |                                     |                                                                     |                                |
|                                      |                                           |                                                                                                    |                                     |                                                                     |                                |
|                                      |                                           |                                                                                                    |                                     |                                                                     |                                |
|                                      |                                           |                                                                                                    |                                     |                                                                     |                                |
|                                      |                                           |                                                                                                    |                                     |                                                                     |                                |
|                                      |                                           |                                                                                                    |                                     |                                                                     |                                |
|                                      |                                           |                                                                                                    |                                     |                                                                     |                                |

At this point, you can check out something new or sign out. To sign out, select the arrow next to "My account". A dropdown menu will give you a number of options, including a "Sign Out" button.

| Nebraska<br>OverDrive Libraries<br>Subjects Collections ~ Kindle | ale and a                                                           | ⊗Language ~   Feedbac<br>Q Search |                                    |  |
|------------------------------------------------------------------|---------------------------------------------------------------------|-----------------------------------|------------------------------------|--|
|                                                                  | We offer eBooks for your Kindle device or reading app. Try one toda | iyl                               | Loans                              |  |
| Loans                                                            | Loans                                                               |                                   | Holds<br>Wish list<br>Rated titles |  |
| Holds<br>Wish list                                               | You can borrow 6 more titles. See                                   | all account limits.               | History<br>Settings                |  |
| Rated titles                                                     | You do not have any titles checked out.                             |                                   |                                    |  |
| History                                                          |                                                                     |                                   | Sign out                           |  |
| Settings                                                         |                                                                     |                                   |                                    |  |

### Placing a Hold in Overdrive

To place a hold on a title, select the title or the "Place a Hold" button underneath it.

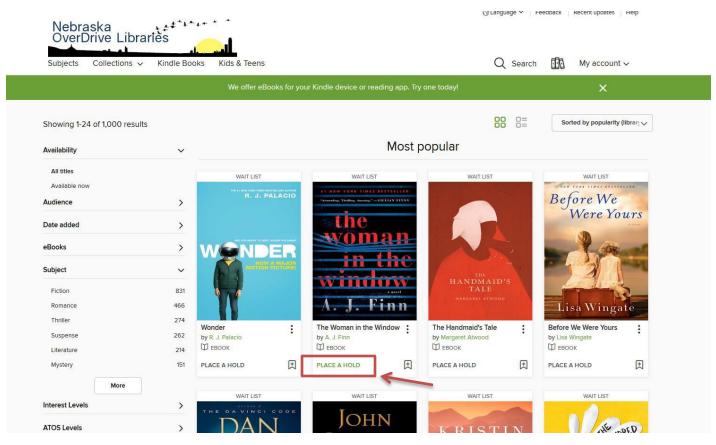

Selecting the title will take you to a summary page. You can also click the "Place a Hold" button from here. It will tell you how many copies are available. In this case there are 0 of 7 copies.

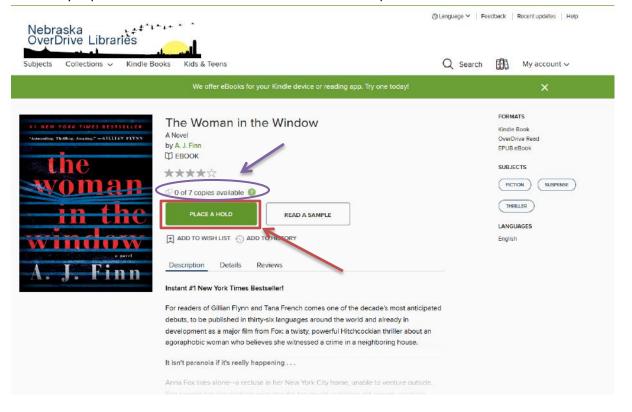

After clicking "Place a Hold", a dialog box will pop up. It will have information about how many people are in line for the title and offer similar titles while you wait for the hold to become available. Click the "X" in the upper right to close.

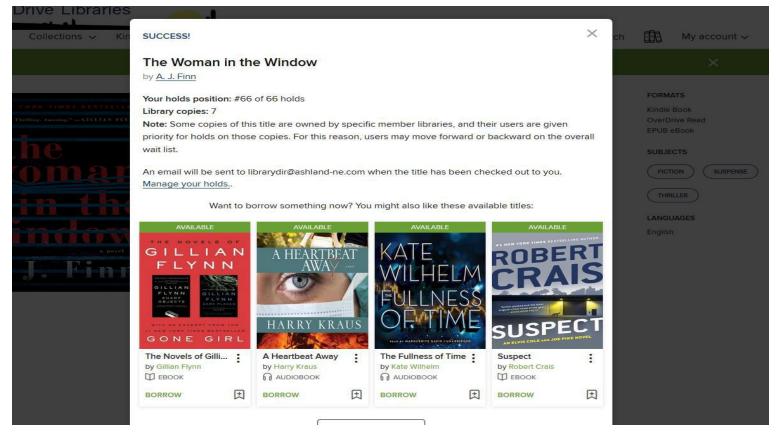

After closing the dialog box, it will return to the summary page. Continue searching, or go to loans or holds by clicking the arrow next to "My account".

| Subjects Collections - Kin           | dle Books Kids & Teens                                                       | Q Search My account ∽ |
|--------------------------------------|------------------------------------------------------------------------------|-----------------------|
|                                      | We offer eBooks for your Kindle device or reading app. Try one today!        | Loans                 |
| •••••••••••••••••••••••••••••••••••• | A blough                                                                     |                       |
|                                      | agoraphobic woman who believes she witnessed a crime in a neighboring house. |                       |

"Go to Holds" will take you to this page where you can see how many other people are waiting for this title. In this case, there are 65 other people waiting for the book, and only 7 copies of the book available for checkout with all titles currently checked out (that's why we placed a hold). You will get an email when the item becomes available.

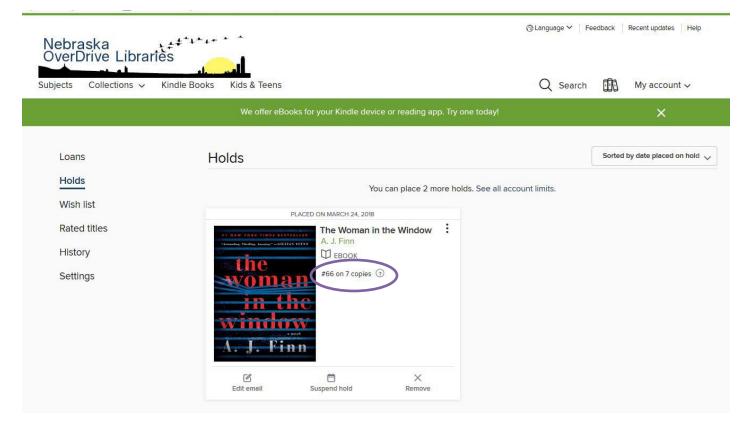

## Adding to a Wish-list

On the book summary page there is a small flag icon under the "Borrow" or "Place a Hold" button. This is the "Add to Wish-list" flag. This feature makes finding books that you might like to read easier by collecting them under your account. A red flag means it is on your wish-list while a white flag means it is not. You can add or remove items by simply clicking the flag.

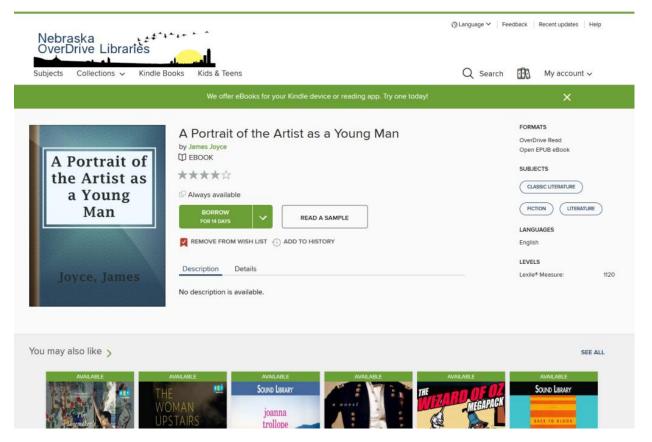

# Additional Help Can be Found at:

### **Overdrive General Support Page:**

https://help.overdrive.com/?Key=nebraska&Sup=&edge=true& ga=2.225857434.1422865919.1521925300-1676868840.1521925300

Troubleshooting for Specific Devices: https://help.overdrive.com/customer/en/portal/articles/1481730-having-trouble-

Help Getting Started: <u>https://help.overdrive.com/customer/en/portal/articles/1481729-getting-started-with-overdrive</u>

Help with the App: <u>https://help.overdrive.com/customer/en/portal/articles/1481728-get-help-with-the-overdrive-app</u>

Contact Overdrive Support: https://help.overdrive.com/customer/en/portal/articles/1613698

Or at The Ashland Public Library!